## **Image Downloader - For Android**

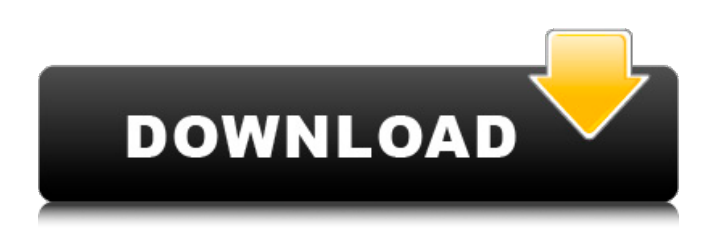

### **Photoshop Download For Android Apk Patch With Serial Key Free Download [Win/Mac] (Latest)**

## \*\*BRUSHES\*\* A major difference between traditional mediums and the digital arts of today is that they enable you to create a work of art with the same methods used by the traditional mediums as well as many new digital tools. In Adobe Photoshop, you are able to manipulate an image in much the same way as you would on paper. This includes painting, drawing, and using the tools as mentioned previously. If you are a beginner, you will need to understand the following main tools: basic brushes, custom brushes, the eyedropper, the gradient, image brushes, gradient presets, image brushes, and the paint bucket.

### **Photoshop Download For Android Apk [Win/Mac]**

Over the years Photoshop has grown, changing and becoming more complex over time. Photoshop Elements 20 is a new version of the program and comes with a new user interface, a new way of working with layers, making new color palettes and more. This is a guide to how to master Photoshop Elements 20. This guide aims to help you take your Photoshop Elements experience to the next level. We'll help you install the Photoshop Elements 20 software and get you up and running with a few tips and tricks. If you follow these steps you'll soon be crafting beautiful images with Photoshop Elements. You'll be taking advantage of all the new tools that come with the program and creating your own Photoshop-like image editor. We will also go over some of the new features and how they can help you edit images, create your own palettes, and design the perfect graphics in Photoshop Elements. Let's start off with the download and installation. 1. Download, install and activate the Photoshop Elements 20 software. Download and install the Adobe Photoshop Elements 20 software. Click on the Adobe Photoshop Elements 20 link and make sure you choose the version that matches your computer. When you are ready to install the software download it as usual by clicking on the download link. Open the folder you downloaded the file and double click on the setup.exe file. The installation will start, depending on your computer's system, you may or may not need to reboot. Check whether the right printer drivers are installed and the version number of the program is correct. Press the OK button to continue. The software will start and you can use the editor to edit your images. 2. Install the Adobe plugin and add new font palettes Add a new font palette from the Adobe plugin. Open the Adobe Photoshop Elements software and look under the File menu. Click on the Adobe Photoshop Elements (under the File menu) and select Open Adobe Photoshop CS6 Plugin. Right-click on the "Adobe Photoshop Elements 20" and select Open Adobe Photoshop CS6 Plugin. Use the dialogue box to add any font palettes or styles that you want. Once you are done, simply click on the close button to close the dialogue box. Now you should see the new Adobe Photoshop elements plugin in the plugins list under the Adobe Photoshop Elements menu. 05a79cecff

# **Photoshop Download For Android Apk Crack**

1. \_Scratch.\_ The Scratch tool allows you to create a new layer by drawing over the existing image. You can use Scratch to draw or paint on an image and create new layers. To create a new layer, simply start to draw. The tool creates a new layer under the top one, with a new thumbnail above the tool. You can then paint on this new layer, as well as paint over any layers beneath it. Figure 0.2. This example shows the Scratch tool being used to paint on a new layer over the existing image. The layer below does not need to be clipped when you paint over it. Just add strokes to the top layer (the one you're painting over) and the remaining strokes appear on the lower layer. You can paint over any areas in the top layer. This means that you can use the eraser tool to erase parts of the top layer and the brush or pen tool to paint over the entire layer without worrying about where you paint. The strokes that were added to the top layer are still visible. 2. \_Paint.\_ This brush is a color palette. You can paint over colors already in your image. You can also apply a new color to your image or paint over a previously painted area. You can choose the color you want and the type of brush you want to use. 3. \_Round Brush.\_ The Round brush is a small, round brush that allows you to paint precise circles and small areas. The Round Brush tool uses the active layer as its reference point. 4. Bucket. This brush is a kind of selection tool that allows you to select a circular area of your image. You can expand, rotate, move, and scale this area. 5. Eraser. This is another way to edit an image by removing pixels, or sections of the image. 6. \_Blend.\_ This is a tool that smooths changes between two layers. You can use the Blend tool to adjust the opacity of the image by using the Opacity slider. 7. Pen. The Pen tool makes it easy to select and fill areas with a specific color. You can use this tool to paint on a new layer, or to paint on an existing layer. You can zoom in and out of the image. You can move around the canvas and you can draw diagonal lines. Figure 0.3. This example shows the Pen tool being used to paint on

## **What's New in the Photoshop Download For Android Apk?**

Paul Jeffery Paul Jeffery (born 5 June 1966) is a former professional tennis player from South Africa. Biography Jeffery, born in Kimberley, represented his country at the 1986 Commonwealth Games in Edinburgh. He featured in the tournament for two years, making the third round in both the singles and doubles competitions. While at the University of Cape Town, he was a member of both the student and the varsity tennis teams. See also List of South African writers References External links Category:1966 births Category:Living people Category:South African male tennis players Category:Commonwealth Games competitors for South Africa Category:Tennis players at the 1986 Commonwealth Games Category:South African people of British descent Category:White South African people Category:Afrikaner people Category:University of Cape Town alumni Category:People from Kimberley, Northern CapeAssociation of reduced expression of mannose 6-phosphate/insulin-like growth factor II receptor with carcinogenesis and angiogenesis of the gastric carcinoma. Mannose 6-phosphate/insulin-like growth factor II receptor (M6P/IGF2R) is a transmembrane protein that transfers newly synthesized lysosomal proteins from endoplasmic reticulum to the cis-Golgi network. Recent studies have indicated that the expression of M6P/IGF2R protein is important in the differentiation and maturation of mast cells, as well as the activation of osteoclastogenesis. Several studies have suggested that high levels of M6P/IGF2R mRNA expression may promote angiogenesis in gastric cancer. However, the clinical significance of M6P/IGF2R expression in gastric cancer is still unknown. In this study, we examined the expression of M6P/IGF2R mRNA and protein in surgically resected gastric tumors and corresponding adjacent normal tissues and analyzed the association of M6P/IGF2R expression with clinicopathologic factors and patients' prognoses. We found that reduced expression of M6P/IGF2R mRNA and protein was frequently detected in gastric tumors. M6P/IGF2R mRNA or protein expression was significantly associated with gastric cancer stage. In addition, reduced M6P/IGF2R protein expression was associated with lymph node metastasis

# **System Requirements For Photoshop Download For Android Apk:**

Supported OS: Windows 10, Windows 8.1, Windows 8 Supported languages: English, French, German, Italian, Spanish, Dutch, Czech, Slovak, Polish, Hungarian, Romanian, Russian, Portuguese, Bulgarian, Greek, Turkish, Ukrainian, Hebrew, Danish, Arabic, Swedish, Finnish, Korean, Japanese, Chinese (Traditional), Chinese (Simplified), Portuguese (Brazil), Swedish (Sweden) Supported screen resolutions: 720p, 1080p, 4k Supported video card: NVIDIA GeForce GTX 1080 (8 GB or higher, or AMD

Related links:

<http://capabiliaexpertshub.com/download-portable-photoshop-cs3/> <https://sfinancialsolutions.com/get-adobe-photoshop-cs4-microsoft/> <https://emprendex.udeclass.com/blog/index.php?entryid=2184> <https://www.valenciacfacademyitaly.com/2022/07/01/how-to-install-adobe-photoshop/> [https://anipal.es/wp-content/uploads/2022/07/adobe\\_photoshop\\_60\\_download\\_em\\_portugues.pdf](https://anipal.es/wp-content/uploads/2022/07/adobe_photoshop_60_download_em_portugues.pdf) [https://fmpconnect.com/wp-content/uploads/2022/07/photoshop\\_latest\\_trial\\_version\\_free\\_download.pdf](https://fmpconnect.com/wp-content/uploads/2022/07/photoshop_latest_trial_version_free_download.pdf) <https://www.nextiainfissi.it/2022/07/01/photoshop-free-adobe-pixel-vector/> <http://www.viki-vienna.com/adobe-photoshop-cs4-licence-key/> <http://www.ganfornina-batiment.com/2022/07/01/download-adobe-photoshop-dc-mac-19-2-02/> <https://wmich.edu/system/files/webform/adobe-photoshop-express-editor-free-download-for-windows-7.pdf> <https://homedust.com/free-photoshop-brushes-abr-format/> <https://formularios.fibao.es/sites/default/files/webform/real-paint-fx--photoshop-action-free-download.pdf> [https://pacific-basin-17610.herokuapp.com/adobe\\_photoshop\\_cc\\_free\\_download\\_full\\_version\\_for\\_android.pdf](https://pacific-basin-17610.herokuapp.com/adobe_photoshop_cc_free_download_full_version_for_android.pdf) <https://konnektion.com/advert/photoshop-how-to-guide/> <https://todaysmodernhomes.com/how-do-you-install-photoshop-brushes/> <https://expressionpersonelle.com/wp-content/uploads/2022/07/newevoyt.pdf> [https://www.articlemarketingitaliano.it/wp-content/uploads/2022/07/how\\_to\\_download\\_fonts\\_into\\_photoshop\\_on\\_mac.pdf](https://www.articlemarketingitaliano.it/wp-content/uploads/2022/07/how_to_download_fonts_into_photoshop_on_mac.pdf) <http://www.ndvadvisers.com/wp-content/uploads/2022/07/philtak.pdf> <https://www.generalmembrane.de/sites/default/files/webform/reubal741.pdf> <https://trustymag.com/all-free-vector-brushes/>